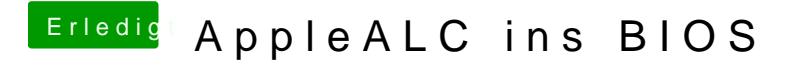

Beitrag von modzilla vom 8. September 2016, 23:06

Danke, danke, dank@leich mal versuchen es ins BIOS zu knallen